# WITAMY SERDECZNIE.

**INSTRUKTAŻ REJESTRACJI** 

 $\overline{\Omega}$ 

ORAZ DOKONANIA PRZELEWU WERYFIKACYJNEGO Z PORTFELA BITCOIN

W ZWIĄZKU Z TYM, ŻE WIELU Z WAS MA PROBLEM Z TĄ NOWĄ FORMĄ PŁATNOŚCI STWORZYLIŚMY PORADNIK, KTÓRY DOKŁADNIE KROK PO KROKU POKAŻE WAM JAK PŁACIĆ ZA POMOCĄ KRYPTOWALUTY BITCOIN – OD MOMENTU JEJ ZAKUPU ZA PLN AŻ DO WYKONANIA TESTOWEJ, WERYFIKUJĄCEJ PŁATNOŚCI, KTÓRA UMOŻLIWI WAM ROZPOCZĘCIE WSPÓŁPRACY Z NAMI.

BITCOIN JEST NAJBEZPIECZNIEJSZĄ FORMĄ PŁATNOŚCI DLA OBU STRON. WYDAJE NAM SIĘ, ŻE MAKSYMALNE BEZPIECZEŃSTWO TRANSAKCJI, ICH SZYBKOŚĆ ORAZ PROSTOTA SĄ WYSTARCZAJĄCYMI ARGUMENTAMI ABY ZACHĘCIĆ WAS DO PŁATNOŚCI TĄ FORMĄ.

KUPIĆ BTC MOŻEMY W WIELU MIEJSCACH I NA RÓŻNE SPOSOBY. NASZ PORADNIK OPRZEMY O KANTOR [4COINS.PL](https://www.4coins.pl/) Z KTÓREGO BĘDĄ PAŃSTWO KORZYSTAĆ ABY TESTOWAĆ PŁATNOŚCI DLA NASZYCH KLIENTÓW, KTÓRYMI SĄ INNE INSTYTUCJE FINANSOWE WCHODZĄCE NA RYNEK.

ICH PROSTY ORAZ NIEZAWODNY SYSTEM POZWOLI WAM Z ŁATWOŚCIĄ KUPIĆ BTC ZA PLN. W TYM KANTORZE MOŻEMY BEZ PROBLEMU KUPIĆ BTC ZA PLN ZE SWOJEGO KONTA BANKOWEGO W 5 MINUT.

## **TAK WIĘC – ZACZYNAMY!**

1. WCHODZIMY NA STRONĘ REJESTRACYJNĄ KANTORU [HTTPS://WWW.4COINS.PL/REJESTRACJA/](https://www.4coins.pl/rejestracja/) NA POCZĄTEK MUSIMY WYPEŁNIĆ KRÓTKI FORMULARZ REJESTRACYJNY. W WYZNACZONE POLA WYSTARCZY WPISAĆ SWÓJ DZIAŁAJĄCY ADRES E-MAIL ORAZ IMIĘ I NAZWISKO. WAŻNE ABY TE DANE BYŁY IDENTYCZNE Z DANYMI NADAWCY PRZELEWU. NASTĘPNIE ZAZNACZAMY WSZYSTKIE ZGODY, "KONTO OSOBISTE" ORAZ ROZWIĄZUJEMY ZABEZPIECZENIE CAPTCHA TAK JAK NA PONIŻSZYM SCREENIE I KLIKAMY DALEJ ABY PRZEJŚĆ DO NASTĘPNEGO KROKU.

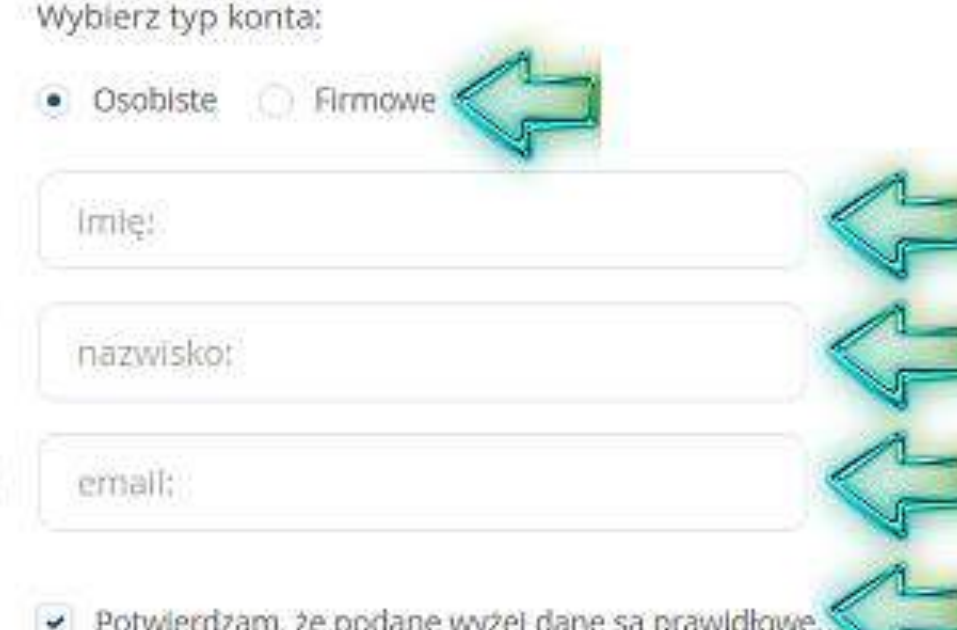

- Oświadczam, iż zapoznałem się z Regulaminem oraz Polityką Prywatności Serwisu 4colns i akceptuję ich warunki.
- Wyrażam zgodę na przetwarzanie moich danych osobowych, udostępnionych przeze mnie dobrowolnie w trakcie składania zamówienia oraz zgromadzonych podcząs korzystania z Serwisu 4coins, zebranych w celu realizacji usług oferowanych w ramach Serwisu (w szczególności sprzedaży i zakupu kryptowalut BTC i BCC) orazz przekazywania mi informacji dotyczących funkcjonowania Serwisu, zmian Regulaminu, Polityki Prywatności oraz AML
- Administratorem Państwa danych będzie 12 M Sp. z o. o. sp. k z siedzibą w Krakowie przy ulicy gen. Józefa Kustronia 51, 30-433, wpisanej do Rejestru Przedsiębiorców pod numerem KRS: 0000687801, dla której akta rejestrowe prowadzi Sad Rejonowy dla Krakowa Śródmieścia w Krakowie, XI Wydział Gospodarczy Krajowego Rejestru Sądowego, NIP: 6793153516, REGON: 367824509. Ochrona danych odbywa się zgodnie z wymogami powszechnie obowiązujących przepisów prawa, a ich przechowywanie ma miejsce na zabezpieczonych serwerach.

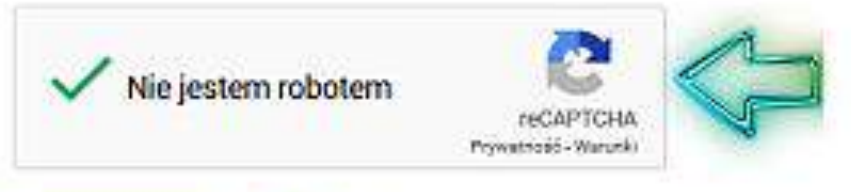

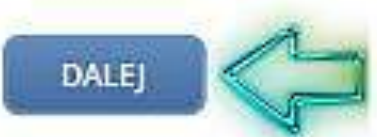

2. PO ZAKOŃCZONYM PROCESIE REJESTRACJI MUSIMY AKTYWOWAĆ SWOJE KONTO. TAK WIĘC SPRAWDZAMY PODANĄ WCZEŚNIEJ SKRZYNKĘ MAILOWĄ I KLIKAMY W LINK, KTÓRY OTRZYMALIŚMY. JEŻELI NIE WIDZISZ ŻADNEJ WIADOMOŚCI SPRAWDŹ FOLDER "SPAM".

3. PO KLIKNIĘCIU W LINK AKTYWACYJNY USTALAMY HASŁO NASZEGO KONTA A NASTĘPNIE KLIKAMY "ZAPISZ" ABY PRZEJŚĆ DO KOLEJNEGO KROKU.

# Ustaw nowe hasło

Wpisz poniżej twoje nowe hasło.

A

nowe hasło:

potwórz hasło:

Rada: Hasło powinno zawierać przynajmniej osiem znaków. Aby było silniejsze użyj małych i wielkich liter, cyfr oraz znaków takich jak: 1 \" ? \$ % ^ & ).

 $=$   $\frac{1}{12}$ 

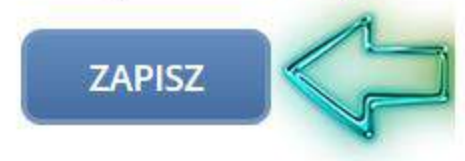

4. PO USTALENIU HASŁA ZOSTAJEMY PRZENIESIENI DO STRONY LOGOWANIA GDZIE WPISUJEMY WCZEŚNIEJ USTALONY E-MAIL I HASŁO, A NASTĘPNIE KLIKAMY "DALEJ" ABY ZALOGOWAĆ SIĘ DO NASZEGO KONTA.

# Zaloguj się

Podaj proszę swój adres email i hasło. Nie masz jeszcze konta? Zarejestruj się Zapomniałeś hasła? Odzyskaj je

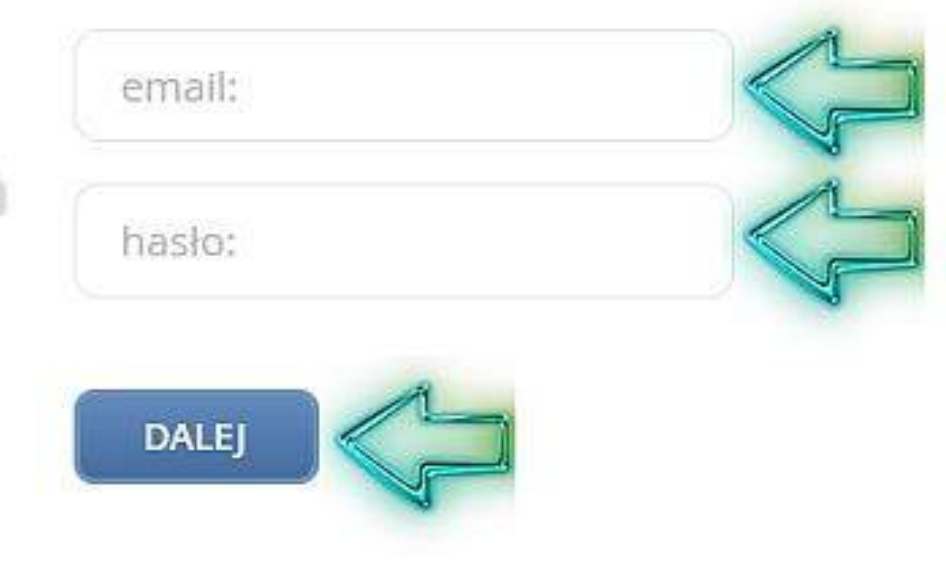

5. PO ZALOGOWANIU DO KONTA PRAWDOPODOBNIE ZOBACZYMY MOŻLIWOŚĆ POWIĄZANIA KONTA Z NUMEREM TELEFONU, MOŻEMY JĄ JEDNAK ŁATWO POMINĄĆ KLIKAJĄC PRZYCISK "PRZYPOMNIJ PÓŹNIEJ".

# Podnieś poziom bezpieczeństwa swojego konta

W celu zapewnienia bezpieczeństwa w użytkowaniu serwisu należy wprowadzić numer telefonu a następnie zweryfikować go podając kod otrzymany od nas w wladomości SMS:

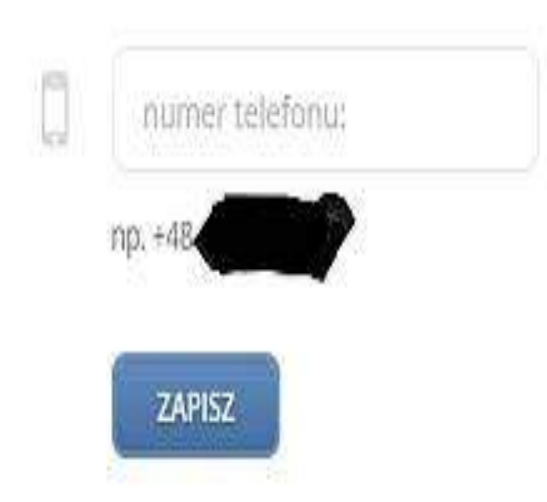

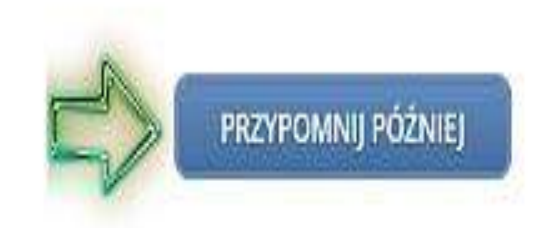

6. NIE MUSIMY DALEKO SZUKAĆ, GDYŻ PO ZALOGOWANIU MOŻLIWOŚĆ ZAKUPU BTC ZNAJDUJE SIĘ NA SAMYM ŚRODKU STRONY GŁÓWNEJ. W WYZNACZONE POLE WYSTARCZY WPISAĆ KWOTĘ PLN KTÓRĄ PLANUJEMY PRZEZNACZYĆ NA ZAKUP BTC. ABY ROZPOCZĄĆ Z NAMI WSPÓŁPRACĘ NALEŻY DOKONAĆ ZAKUPU **BITCOIN ZA KWOTĘ MIN. 80 ZŁ** 

# Kup/Sprzedaj

Zakup Sprzedaż Historia transakcji

Kupujesz Bitcolny BTC:

kwota PLN

 $\rightarrow$  0.0000 BTC

Bitcoin Bitcoin Cash

t kurs: 37480 PLN/BTC

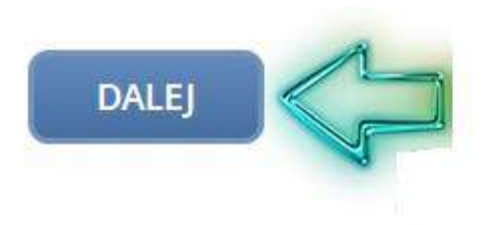

### **WAŻNE! ZAWSZE NALEŻY PRZELAĆ TROSZKĘ WYŻSZĄ KWOTĘ NIŻ WYMAGANA PAMIĘTAJCIE RÓWNIEŻ, ŻE KURS CAŁY CZAS SIĘ ZMIENIA! PRZY PODANIU KWOTY NALEŻY UWZGLĘDNIĆ RÓWNIEŻ 2% PROWIZJI, KTÓRĄ POBIERA 4COINS ZA KAŻDĄ WPŁATĘ ORAZ NIEWIELKĄ PROWIZJĘ ZA PRZELEW BTC. DLATEGO WARTO ZAWSZE PRZELAĆ TROCHĘ WIĘKSZĄ KWOTĘ – JEŚLI ZOSTANIE, TO WAM NIE ZGINIE, A JEŻELI WAM ZABRAKNIE TO BĘDZIECIE MUSIELI ZNOWU DOKUPIĆ BTC. WSZYSTKO TO MOŻE SKUTKOWAĆ OPÓŹNIENIAMI, DLATEGO BARDZO PROSIMY ZWRÓCIĆ NA TO UWAGĘ I BYĆ PRZYGOTOWANYM NA WSZELKIE PROWIZJE.**

PO WPISANIU KWOTY PLN ZA KTÓRĄ CHCEMY KUPIĆ BTC ORAZ ADRESU E-MAIL KLIKAMY "DALEJ" I PRZECHODZIMY DO KOLEJNEGO KROKU.

## 7. W KOLEJNYM KROKU SPRAWDZAMY POPRAWNOŚĆ WPISANYCH DANYCH I JEŻELI WSZYSTKO SIĘ ZGADZA ZJEŻDŻAMY NA DÓŁ STRONY ABY WYBRAĆ METODĘ PŁATNOŚCI.

## Opłać zlecenie

Zweryfikuj dane zlecenia i wybierz sposób płatności:

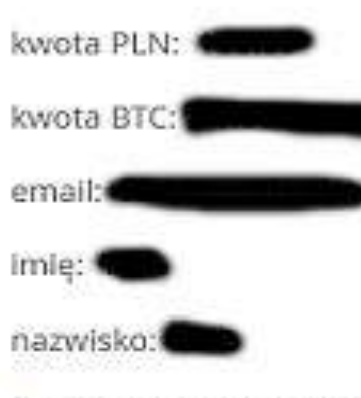

- v Wypłata na mój portfel w 4coins
- W przypadku niezweryfikowanych kont:
	- 1. Miesięczny limit transakcji zakupu wynosi 4000 PLN. Powyżej, wymagana jest pełna weryfikacja konta, czytaj więcej »
	- 2. Nie są akceptowane wpłaty gotówkowe oraz których nadawca jest nieznany lub jest nią osoba trzecia, niebędąca właścicielem konta, z którego złożono zamówienie. Takie wpłaty będą zwracane w kwocie, potrąconej o prowizję dla Dotpay SA.

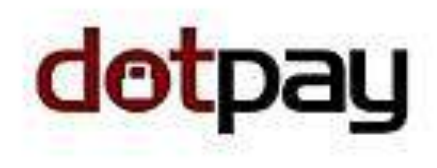

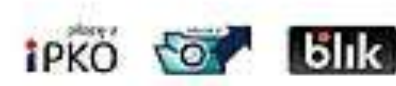

UWAGA: Klienci PKO BP oraz Inteligo mogą opłacić zlecenie za pomoca BLIK.

#### W przeciwnym wypadku przelew zostanie zwrócony.

Pamietaj! Nadawcą przelewu musi być

### NASTĘPNIE WYBIERAMY INTERESUJĄCĄ NAS PŁATNOŚĆ I OPŁACAMY **ZLECENIE.** SZYBKIE TRANSFERY TO PŁATNOŚĆ ZA POMOCĄ DOTPAY DZIĘKI KTÓREJ MOŻEMY NATYCHMIAST ZAKUPIĆ BTC. NALEŻY PAMIĘTAĆ ABY DANE NADAWCY PRZELEWU BYŁY TAKIE SAME JAK DANE PODANE W SERWISIE 4COINS.

Szybkie transfery

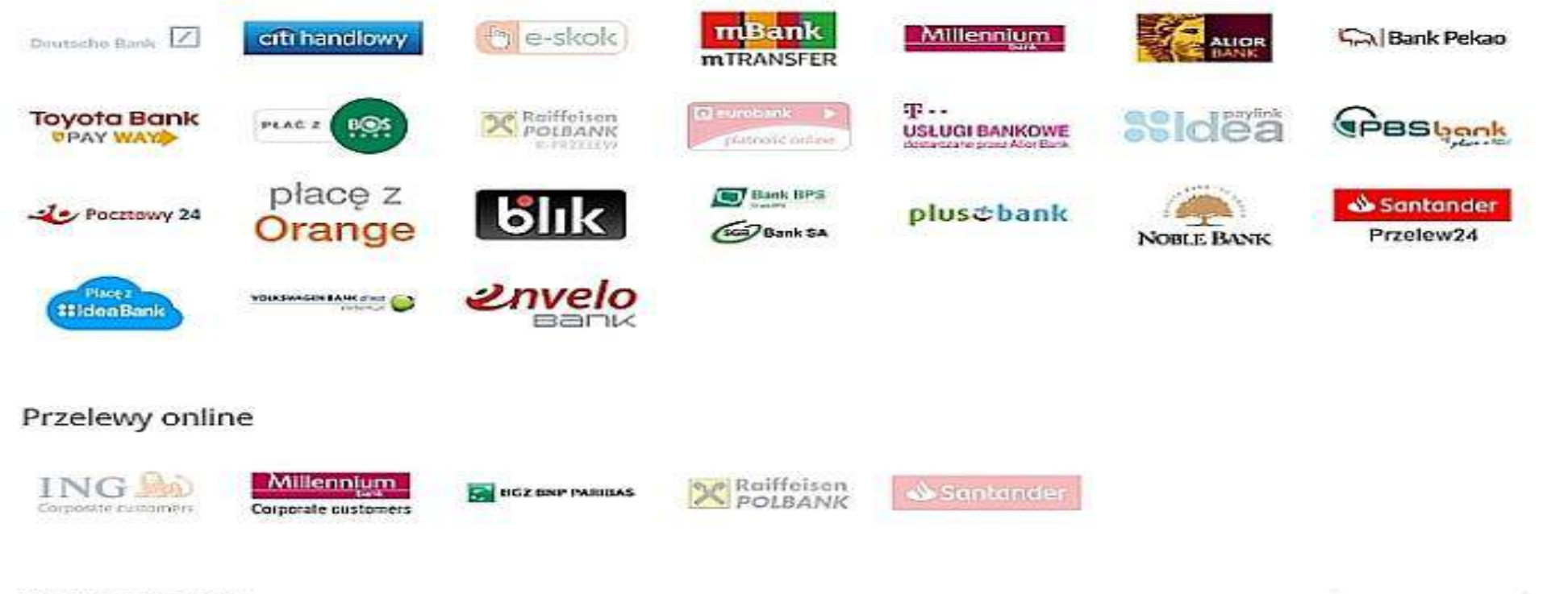

#### Zwykły przelew

jeżeli chcesz dokonać zwykiego przelewu, skorzystaj z jednej z ikon "Przelewy online". Po wybraniu banku przepisz dane do przelewu a następnie wykonaj go w swoim banku. Wpłaty wykonane na Poczcie Polskiej lub przez podmioty trzecie gdy nadawcą przelewu nie będzie osoba wpłacająca będą zwracane w kwocie, potraconej o prowizje dla Dotpay SA.

8. W MOMENCIE, GDY MAMY JUŻ KUPIONE BTC NA NASZYM PORTFELU 4COINS I ZNAMY DOKŁADNĄ KWOTĘ I ADRES BTC DO ZAPŁATY TO PRZECHODZIMY DO OSTATNIEGO KROKU  $^{\circ}$ – PŁATNOŚCI WERYFIKACYJNEJ

BĘDĄC ZALOGOWANYM NA 4COINS.PL WCHODZIMY W PONIŻSZY LINK: TTPS://WWW.4COINS.PL/PORTFFL/ZLECENIE-F

UZUPEŁNIAMY POLA "KWOTA BTC" ORAZ "ADRES BITCOIN ODBIORCY" NASTĘPUJĄCYMI DANYMI:

KWOTA BTC – WPISUJEMY TUTAJ CAŁOŚĆ DOSTĘPNYCH NASZYCH ŚRODKÓW CZYLI OKOŁO 80 ZŁ

ADRES PORTFELA BITCOIN:

33osuPYC4i1oC2hNWLHXcgCoF1EbSYQRxs

**WAŻNE! SPRAWDŹ 2 RAZY CZY POPRAWNIE SKOPIOWAŁEŚ KWOTĘ I ADRES PORTFELA NA KTÓRY ROBISZ PRZELEW! JEŚLI WPISANA KWOTA LUB ADRES PORTFELA BĘDZIE RÓŻNIĆ SIĘ OD TYCH, KTÓRE DOSTAŁEŚ MOŻEMY NIE OTRZYMAĆ TWOJEJ WPŁATY!**

NA KONIEC KLIKAMY WYŚLIJ I TYM SAMYM ZAKOŃCZYLIŚMY PROCES WERYFIKACJI SWOJEGO PORTFELA BTC.

## Zlecenie przelewu

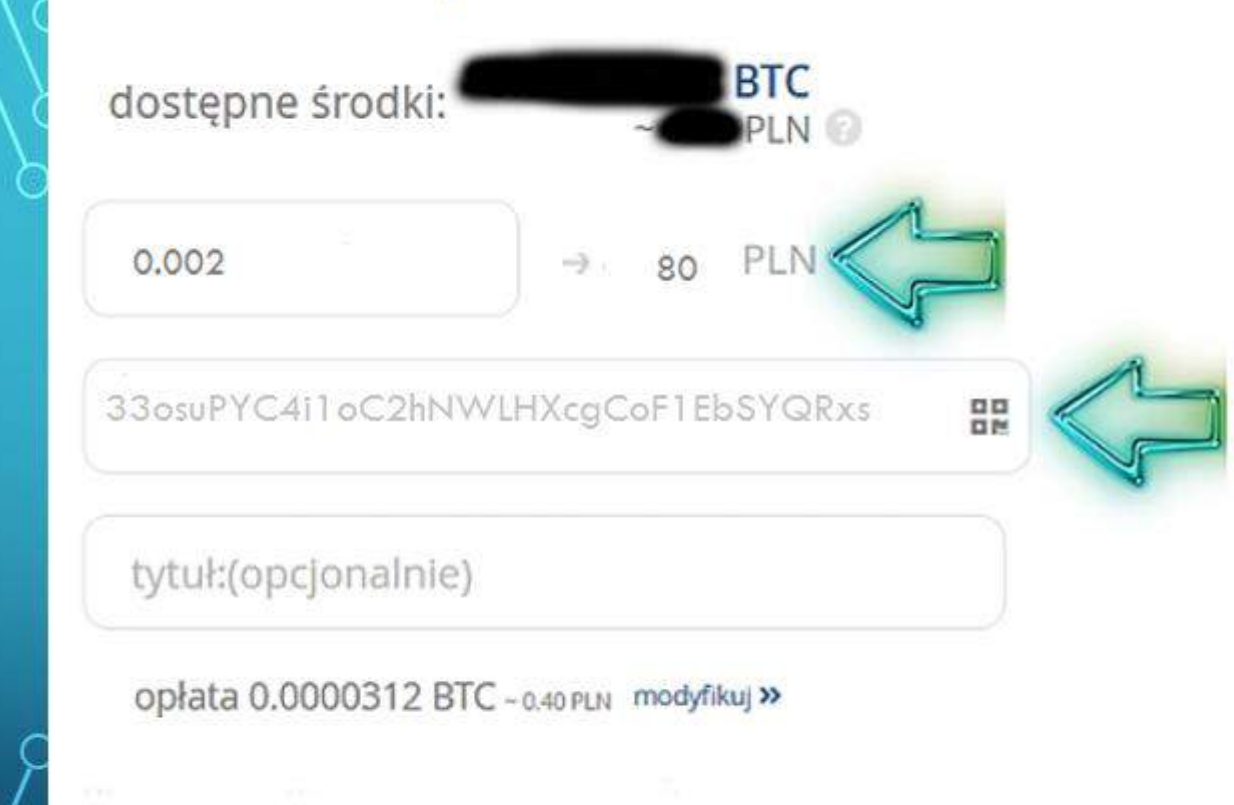

WYŚLIJ

## <span id="page-15-0"></span>**WAŻNE! W KANTORZE 4COINS, GDY ŁĄCZNY OBRÓT KONTA PRZEKROCZY 4000 ZŁ SERWIS MOŻE ZAŻĄDAĆ WERYFIKACJI KONTA. POSTĘPUJ WTEDY ZGODNIE Z INSTRUKCJAMI JAKIE OTRZYMASZ W WIADOMOŚCI EMAIL OD 4COINS. WIĘCEJ O ZASADACH KANTORU 4COINS MOŻECIE PRZECZYTAJ POD TYMI LINKAMI: [HTTPS://WWW.4COINS.PL/REGULAMIN/](https://www.4coins.pl/regulamin/) [HTTPS://WWW.4COINS.PL/JAK-KUPIC-BITCOINY/](https://www.4coins.pl/jak-kupic-bitcoiny/)**

[HTTPS://YOUTU.BE/FWZQGZLVYQE](#page-15-0)

## ZAPRASZAMY SERDECZNIE DO WSPÓŁPRACY

POZDRAWIAM KRZYSZTOF CHOJNACKI KOORDYNATOR ZESPOŁU

POLSKI STANDARD PŁATNOŚCI SP. Z O.O.

SĄD REJONOWY DLA M.ST. WARSZAWY W WARSZAWIE, XIII WYDZIAŁ GOSPODARCZY – KRAJOWEGO REJESTRU SĄDOWEGO POD NUMEREM KRS 0000493783 KAPITAŁ ZAKŁADOWY 129 654 000 ZŁ NIP 521-366-44-94

SIEDZIBA UL. CYPRYJSKA 72 02-761 WARSZAWA